## Stokes boundary conditions

```
clear, clc
set demo defaults()
```
When solving the Stokes equation we have three separate unknown, vx, vy and p located at three different places. This can lead to confusion when assigning the boundary conditions, in particular to the same unkown twice. If solve lbvp.m tells you your reduced matric is not invertible, most likely you have over-specified the boundary conditions.

For the problems we will encounter in this class we want to specify four different types of boundary conditions:

- 1. **No penetration:** The normal component of the fluid along the boundary is zero. (Dirichlet)
- 2. **Prescribed slip:** The tangential component of the velocity along the boundary is prescribed. (Dirichlet)
- 3. **Free slip/no shear stress:** The normal derivative of the tangential velocity is zero. (Neumann)
- 4. **Pressure constraint:** We need to set a scale for the pressure because it has homogeous Neuman BC's.

The Free Slip boundary condition is the natural boundary condition on the velocity, so we do not have to impose it.

Lets look at a typical grid and the distribution of our unknowns.

```
Gridp.xmin = 0; Gridp.xmax = 1; Gridp.Nx = 7;
Gridp.ymin = 0; Gridp.ymax = 1; Gridp.Ny = 7;
Grid = build stokes grid(Gridp);
x = \text{Grid.p.xf}; y = \text{Grid.p.yf}; \text{Nx} = \text{Grid.p.Nx+1}; \text{Ny} = \text{Grid.p.Ny+1};[Xc, Yc] = meshgrid(Grid.p.xc,Grid.p.yc);[XX, Yx] = meshgrid(Grid.x.xC,Grid.x.yC);[xy, Yy] = meshgrid(Grid.y.xc,Grid.y.yc);X = [XX(:,);XY(:,);XC(:,)];Y = [YX(:,); YY(:,); YC(:,)];fig1 = plot staggered grid(Grid.p);
axis equal tight
set(gca,'xtick',[],'ytick',[])
```
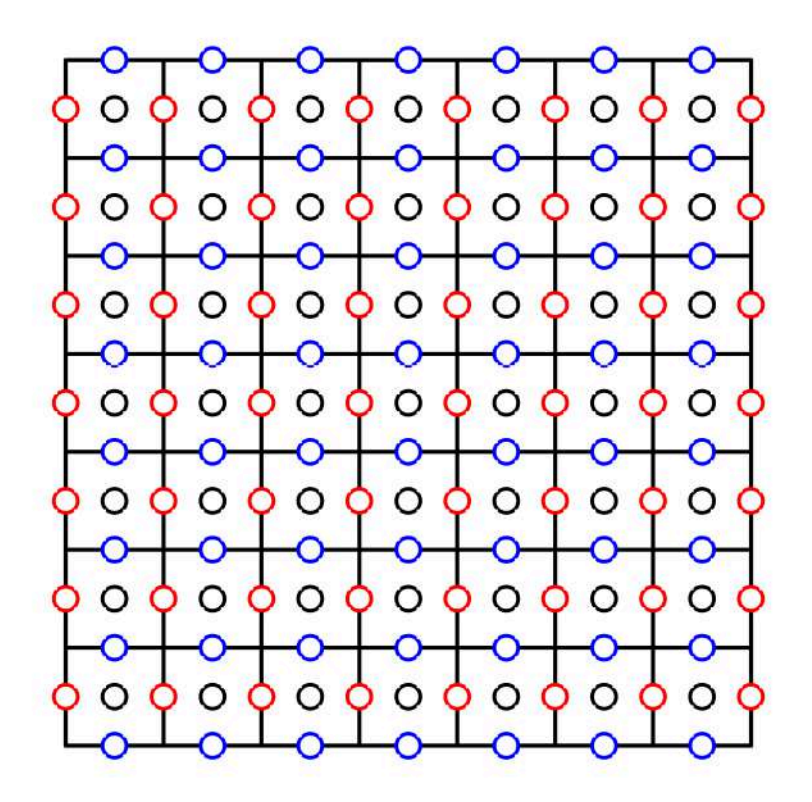

The first task is to identify the dof's of each variable associated with each face. All of this can be done referring only to the dof vectors of the primary grid, because that contains cell centers in  $dof$  and the velocities on the faces in  $dof_{\text{f}}$ . The dof vectors we generate for the Stokes system should refer to the position of an unknown in the total vector of unknowns, **u = [vx,vy,p]'**. Hence to identify **p** in **u** we need to add Nf to dof, because **p** is stored after the velocities. Hence we will add the following 12 vectors to grid:

- For pressure: dof xmin p, dof xmax p, dof ymin p, dof ymax p
- For x-velocity: dof xmin\_vx, dof xmax\_vx, dof ymin\_vx, dof\_ymax\_vy
- For y-velocity: dof xmin\_vy, dof xmax\_vy, dof ymin\_vy, dof\_ymax\_vy

These arrays are sufficient to specify the BC, but it is repetitive and renders the top level code unreadable. Hence, we will pre-define additional dof vectors for commonly used boundary conditions. But first let's visualize

We can visualize the pressures on the x-min boundary

```
plot staggered grid(Grid.p);
plot(X(Grid.dof_xmin_p),Y(Grid.dof_xmin_p),'ko','markerfacecolor','k')
axis equal tight
set(gca,'xtick',[],'ytick',[])
title 'p on xmin'
```
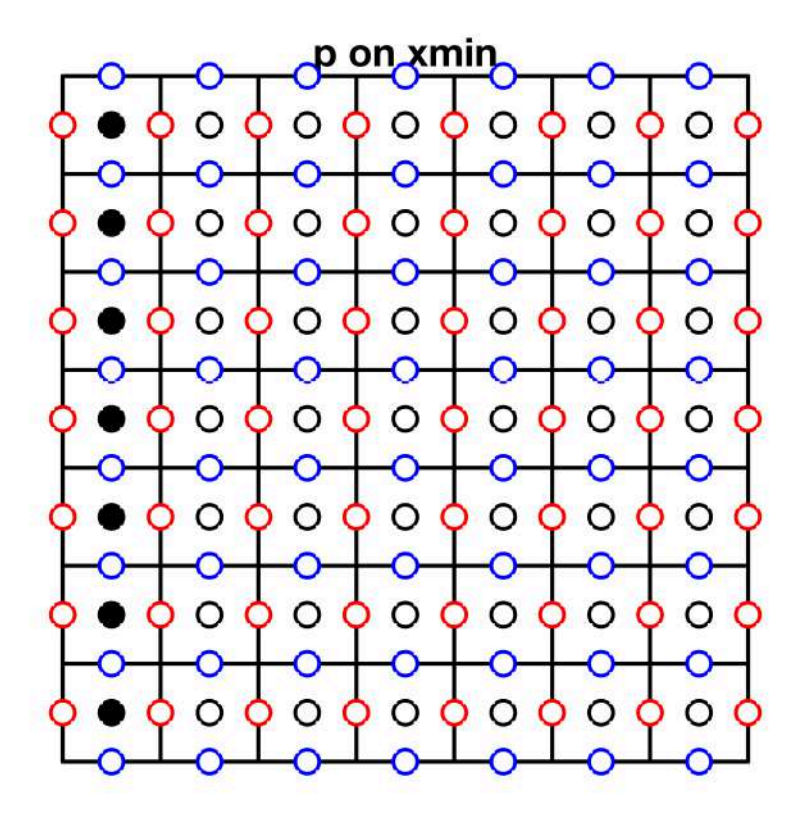

We can visualize the x-velocities on the x-max boundary

```
plot_staggered_grid(Grid.p);
plot(X(Grid.dof_xmax_vx),Y(Grid.dof_xmax_vx),'ko','markerfacecolor','k')
axis equal tight
set(gca,'xtick',[],'ytick',[])
title 'vx on xmax'
```
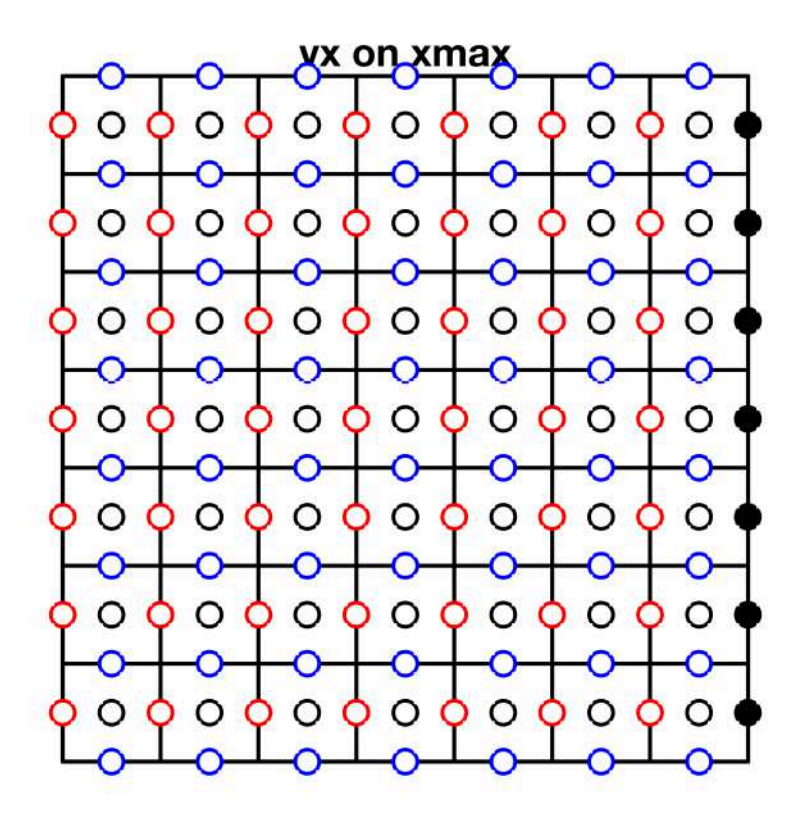

We can visualize the x-velocities on the y-max boundary

```
plot_staggered_grid(Grid.p);
plot(X(Grid.dof_ymax_vx),Y(Grid.dof_ymax_vx),'ko','markerfacecolor','k')
axis equal tight
set(gca,'xtick',[],'ytick',[])
title 'vx on ymax'
```
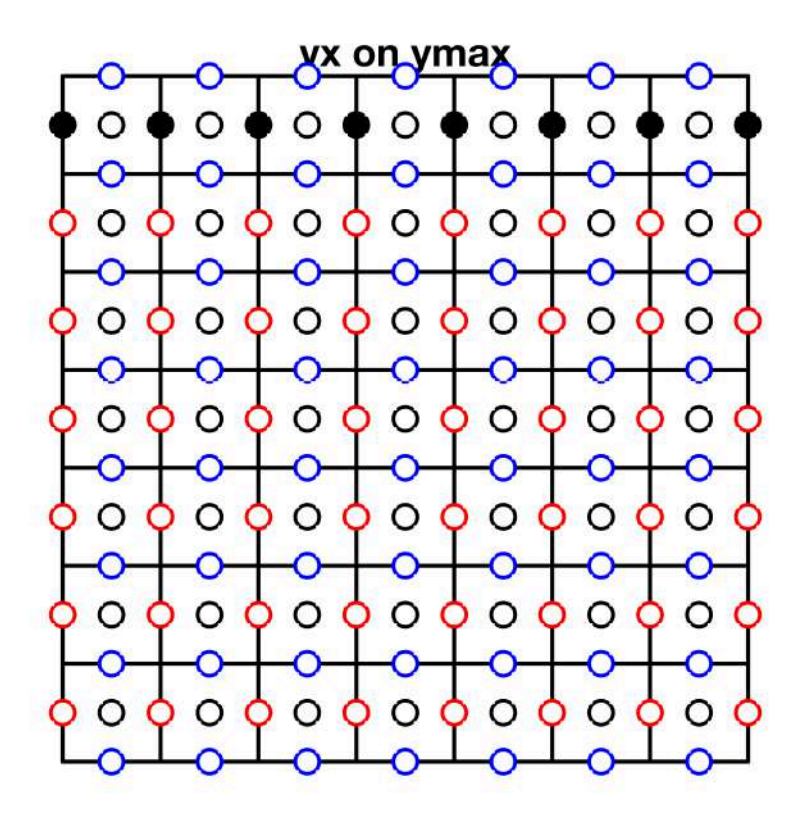

Note that the x-velocity on the top right face is included on both the Grid.dof ymax vx and the Grid.dof xmax vx vectors. This can lead to over specification and matrices that are not invertible. Hence, we define additional vectors below to simplify the specification of boundary conditions and avoid this.

```
plot staggered grid(Grid.p);
plot(X(Grid.dof_ymax_vx),Y(Grid.dof_ymax_vx),'ko','markerfacecolor','k')
plot(X(Grid.dof_xmax_vx),Y(Grid.dof_xmax_vx),'ko','markerfacecolor','k')
plot(X(Grid.dof ymax vx(end)),Y(Grid.dof ymax vx(end)),'ro','markerfacecolor','r')
axis equal tight
set(gca,'xtick',[],'ytick',[])
title 'overlap in corner'
```
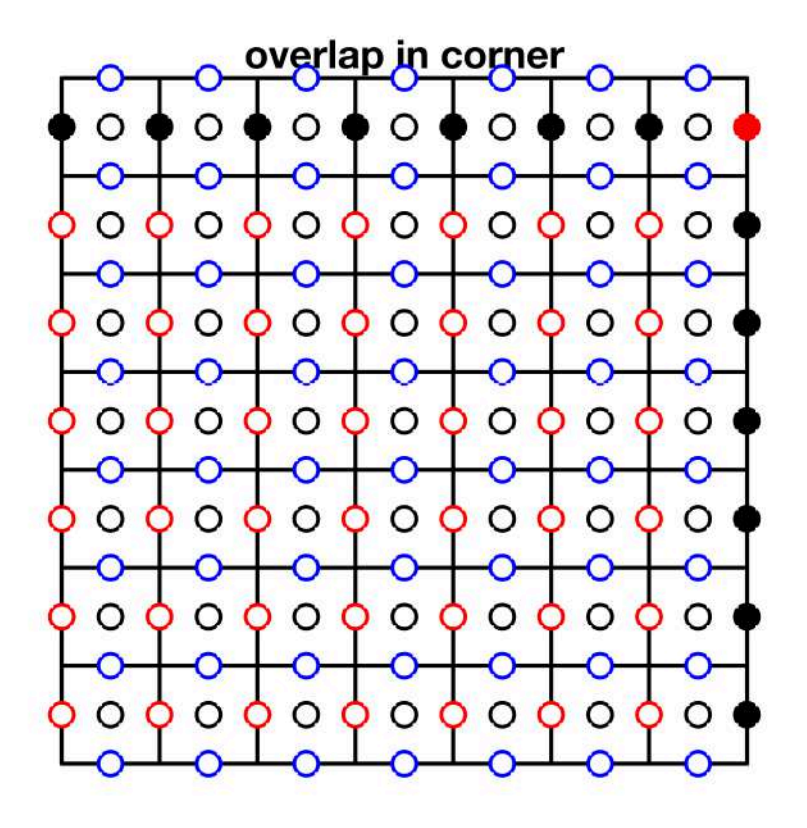

## **Total penetration BC's**

Since all of our problems are in closed domains we add a new vector to Grid that contains all normal velocities, Grid.dof pene.

```
plot staggered grid(Grid.p);
plot(X(Grid.dof_pene),Y(Grid.dof_pene),'ko','markerfacecolor','k')
axis equal tight
set(gca,'xtick',[],'ytick',[])
title 'Total penetration dof''s'
```
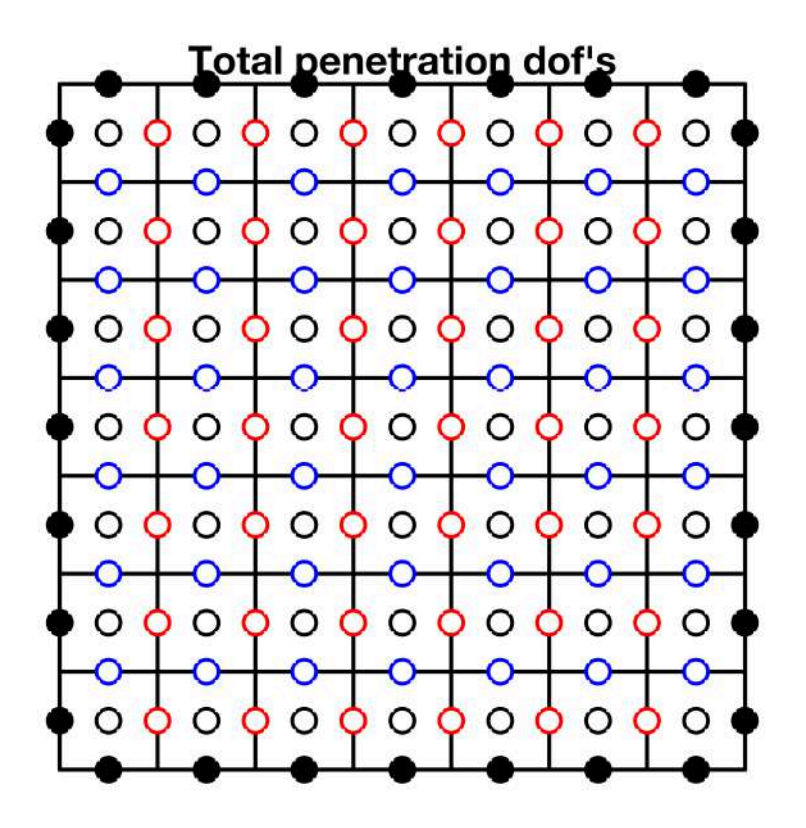

To help specify the BC.g vector we also store the total number of dof's in this vector

```
Grid.N_pene
```
ans  $= 28$ 

## **Slip BC's**

To specify the tangential velocities along a face we need to exclude the the two end faces, because those may be independetly set by penetration BC's. While this is a simple change we will define 4 new vectors that simplify the specification of slip boundary conditions:

• Slip boundaries: dof xmin\_vt, dof xmax\_vt, dof\_ymin\_vt, dof\_ymax\_vx

```
plot staggered grid(Grid.p);
plot(X(Grid.dof_ymax_vx),Y(Grid.dof_ymax_vx),'ko','markerfacecolor','k')
plot(X(Grid.dof ymax vt),Y(Grid.dof ymax vt),'ko','markerfacecolor','none','markeredge
axis equal tight
set(gca,'xtick',[],'ytick',[])
title 'vt on ymax'
```
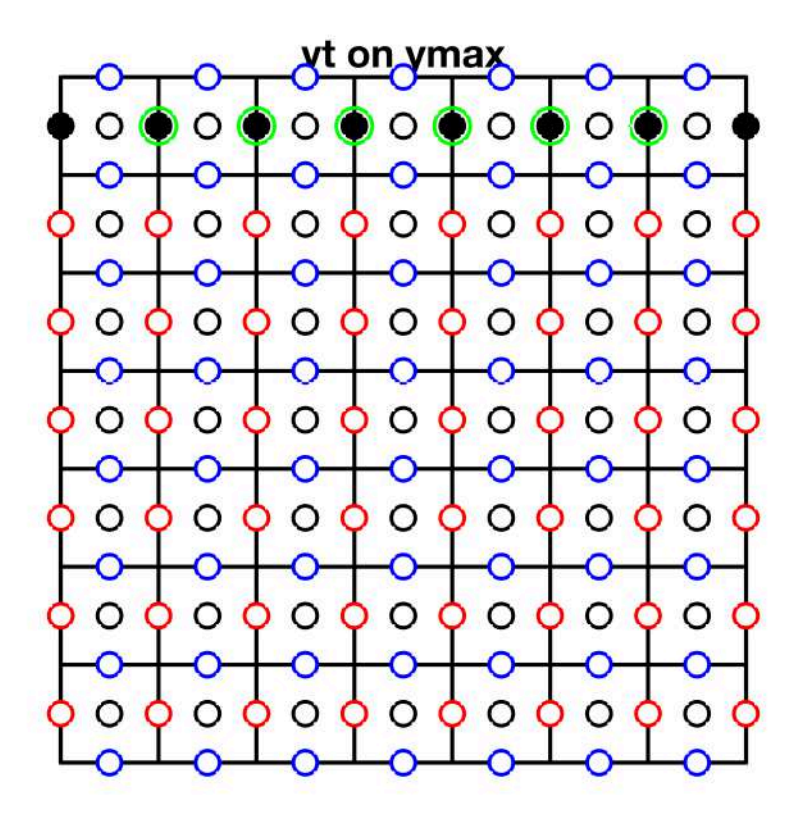

## **Total slip BC's**

Because we often specify no slip on all bnd's we add an additional vector of all tangential components

```
plot staggered grid(Grid.p);
plot(X(Grid.dof_slip),Y(Grid.dof_slip),'ko','markerfacecolor','k')
axis equal tight
set(gca,'xtick',[],'ytick',[])
title 'Total slip dof's
```
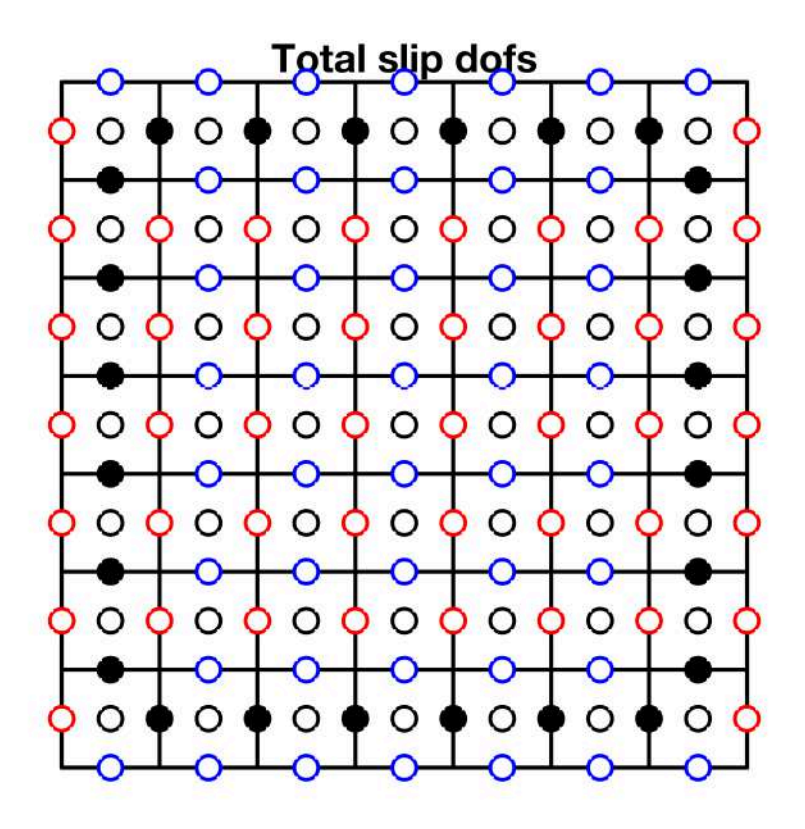

Along solid boundaries we typically have a no-slip boundary condition so we need to specify all tangential velocities on all faces. To define